## **Exécution de programmes, recherche et corrections de bugs**

```
D'après 2022, Asie, J2, Ex. 5
```
1. On considère la fonction somme qui reçoit en paramètre un entier n strictement positif et renvoie le résultat du calcul  $1+\frac{1}{2}+\frac{1}{3}+\cdots+\frac{1}{n}$ .

```
def somme(n) :
   total = 0for i in range(n):
        total = total + 1 / ireturn total
```
Lors de l'exécution de somme (10), le message d'erreur

#!py ZeroDivisionError: division by zero apparait. Identifier le problème et corriger la fonction pour qu'elle effectue le calcul demandé.

## **"Réponse"**  $\checkmark$

Il s'agit d'un problème d'indice mal parcouru par  $f_{\text{py range}(n)}$  qui va parcourir les entiers de  $0$  inclus à  $n$  exclu au lieu de  $1$  inclus à  $n+1$  exclu.

```
def somme(n) :
   total = \thetafor i in range(1, n + 1):
        total = total + 1 / ireturn total
```
2. On considère la fonction maxi qui prend comme paramètre une liste L **non vide** de nombres et renvoie le plus grand nombre de cette liste :

```
def maxi(L) :
   indice = 0maximum = 0while indice \leq len(L):
       if L[indice] > maximum :
           maximum = L[indice]indice = indice +1return maximum
```
**"Réponse"**

a. Lors de l'exécution de maxi([2, 4, 9, 1]) une erreur est déclenchée. Identifier et corriger le problème.

```
Tout d'abord il s'agit d'un problème de dépassement d'indice dans la liste L, puisqu'au
dernier tour de boucle indice est égal à len(L) qui est en dehors de la plage de validité
des indices (entre \circ et len(L) - 1)
On corrige ce premier bug :
 def maxi(L) :
      indice = 0maximum = 0while indice \langle len(L) :
          if L[indice] > maximum :
              maximum = L[indice]indice = indice +1return maximum
\checkmark
```
b. Le bug précédent est maintenant corrigé. Que renvoie à présent l'exécution de  $maxi([-2, -7, -3])$  ? Modifier la fonction pour qu'elle renvoie le bon résultat.

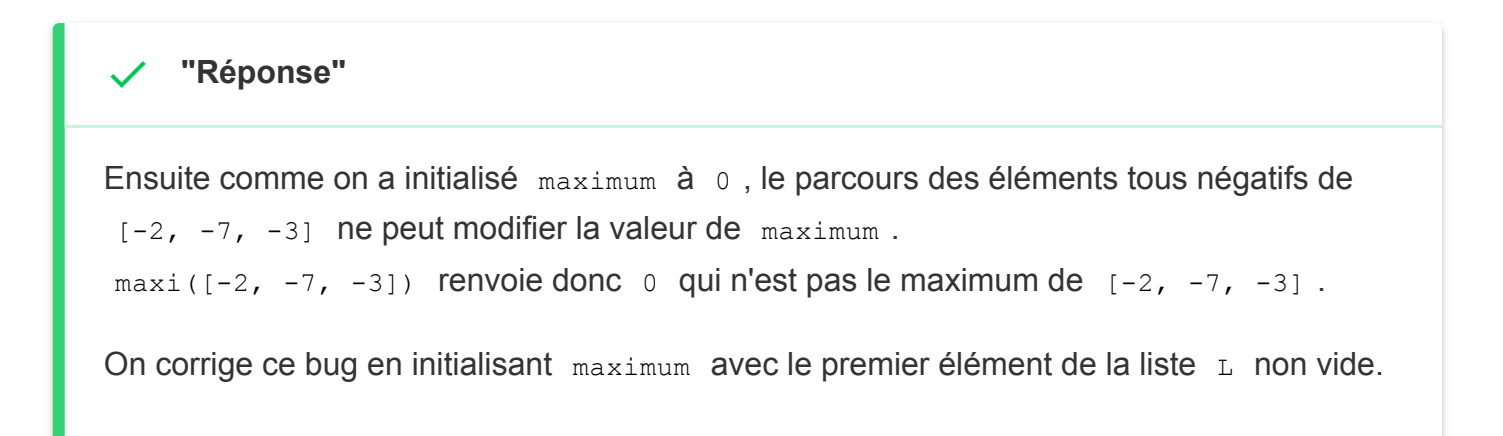

```
def maxi(L) :
   indice = 0maximum = L[0]while indice \leq len(L):
       if L[indice] > maximum :
           maximum = L[indice]indice = indice +1return maximum
```
3. On souhaite réaliser une fonction qui génère une liste de n joueurs identifiés par leur numéro. Par exemple on souhaite que l'appel genere(3) renvoie la liste

```
['Joueur 1', 'Joueur 2', 'Joueur 3'] .
def genere(n) :
    L = \lceil \rceilfor i in range(1, n + 1):
         L.append('Joueur ' + i)
    return L
```
L'appel genere(3) déclenche l'erreur suivante

#!py TypeError: can only concatenate str (not "int") to str. Expliquer ce message d'erreur et corriger la fonction afin de régler le problème.

## **"Réponse"**  $\checkmark$

Le message d'erreur signale que lors de l'exécution du code, Python a essayé de concaténer une chaine de caractères et un entier. La concaténation avec une chaine n'est possible qu'avec une autre chaine de caractères. Pour corriger ce bug il suffit de convertir l'entier en chaine de caractère avec le constructeur str .

```
def genere(n) :
L = \lceil \rceilfor i in range(1, n + 1):
    L.append('Joueur ' + str(i))
return L
```
4. On considère la fonction suite qui prend un entier positif n en paramètre et renvoie un entier.

```
def suite(n) :
    if n == 0:
        return 0
    else :
        return 3 + 2 * suite(n - 2)
```
a. Quelle valeur renvoie l'appel de suite (6) ?

```
"Réponse"
On commence par évaluer suite(6).
suite(6) = 3 + 2 * suite(6 - 2) = 3 + 2 * suite(4)
Or suite(4) = 3 + 2 * suite(4 - 2) = 3 + 2 * suite(2)
On continue la descente : suite(2) = 3 + 2 * suite(2 - 2) = 3 + 2 * suite(0)
0 est un cas de base, la descente s'arrête : suite(0) = 0.
On peut remonter pour calculer toutes les valeurs en attente :
suite(2) = 3 + 2 * suite(0) = 3 puis suite(4) = 3 + 2 * suite(2) = 9 et enfin
suite(6) = 3 + 2 * suite(4) = 21\checkmark
```
b. Que se passe-t-il si on exécute suite(7) ?

```
"Réponse"
On essaie d'évaluer suite(7) de la même façon.
suite(7) = 3 + 2 * suite(7 - 2) = 3 + 2 * suite(5). Or
suite(5) = 3 + 2 \times \text{ suite}(5 - 2) = 3 + 2 \times \text{ suite}(3). On continue la descente :
suite(3) = 3 + 2 * suite(3 - 2) = 3 + 2 * suite(1) . On continue la descente :
suite(1) = 3 + 2 * suite(1 - 2) = 3 + 2 * suite(-1) . Zut, on a passé le cas de
base et la descente ne s'arrêtera jamais, elle sera infinie ! Sauf que ...
\checkmark
```
Le calcul de suite(7) sera stoppé par l'interpréteur Python au bout de 1000 appels récursifs et une erreur sera affichée. Il est possible de modifier cette valeur ; un garde fou.

5. On considère le code Python ci-dessous :

```
x = 4L = \lceil \rceildef modif(x, L):
    x = x + 1L.append(2 * x)return x, L
print(modif(x, L))
print(x, L)
```
a. Qu'affiche le premier print ? b. Qu'affiche le second print ?

> **"Réponse"**  $\checkmark$

Observons une sortie en console.

```
>> x = 4\Rightarrow\qquad \qquad \text{and}\qquad \qquad \text{and}\qquad>>> print(modif(x, L))
(5, [10])
>>> print(x, L)
4, [10]
```
Le premier  $\#!py$  print affiche un tuple, les valeurs de  $x$  et L renvoyées par  $modif(x, L)$ . Ce sont des valeurs de  $x$  et L dans la portée locale de la fonction  $modif : c'est-\`{a}-dire +!py 5 pour x et +!py [10] pour L à la fin de l'évaluation de$  $modif(x, L)$ 

Le second  $\#$ ! py print affiche les valeurs des variables  $x$  et L après exécution de  $modif(x, L)$  mais dans la portée globale du script. Les valeurs de  $x$  et L ont été transmises en paramètres à modif et recopiées dans des variables locales de même nom. modif(x, L) a donc modifié des copies des variables globales  $x$  et L de valeurs initiales respectives  $\# \cdot p_y = 4 \text{ et } [1]$ . La modification de la valeur reçue par la variable locale  $x$  n'a aucune incidence sur la variable globale  $x$  car cette valeur est un entier de type simple. En revanche la valeur de la variable globale  $\mathbb L$  de type  $\mathbb L$  ist est une référence vers la séquence de valeurs. La variable locale  $L$  et la variable globale  $L$ partagent la même référence donc par effet de bord, les modifications appliquées à la variable locale sont répercutées à la variable globale.

Ainsi, après évaluation de  $\text{modif}(x, L)$ , L est modifiée mais pas x. Le second print affiche la valeur  $\#!py$  4 pour x et la valeur  $\#!py$  [10] pour  $L$ .